Schubfluss T:

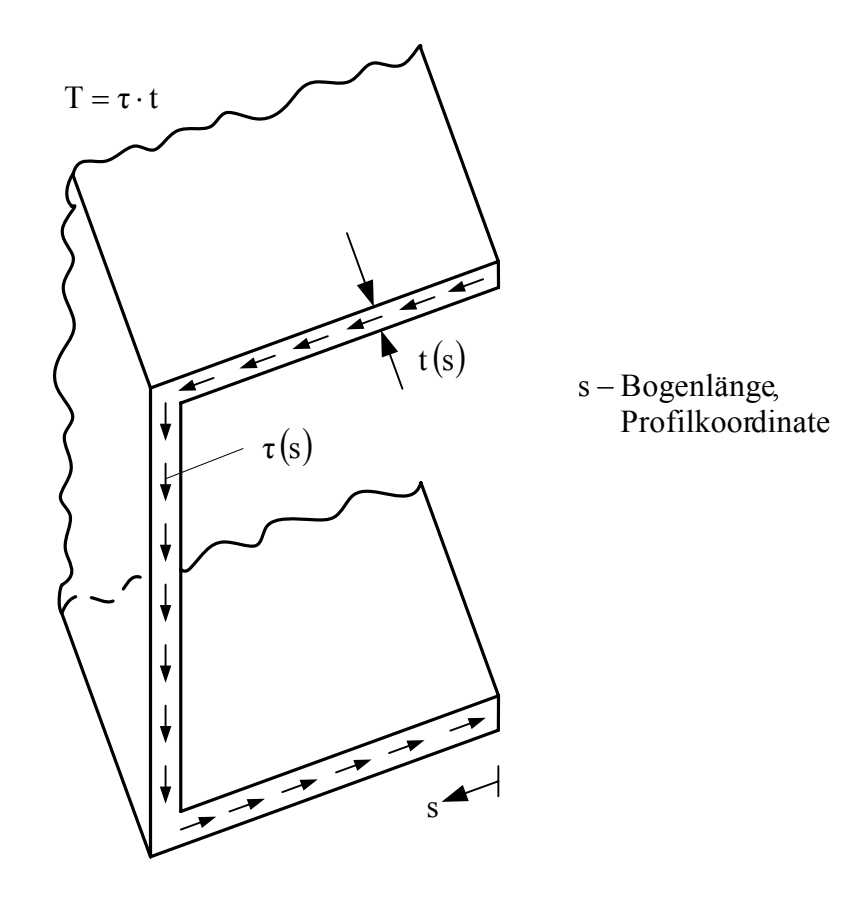

Skizzen zu Beispiel 2: Schubspannung im U-Profil

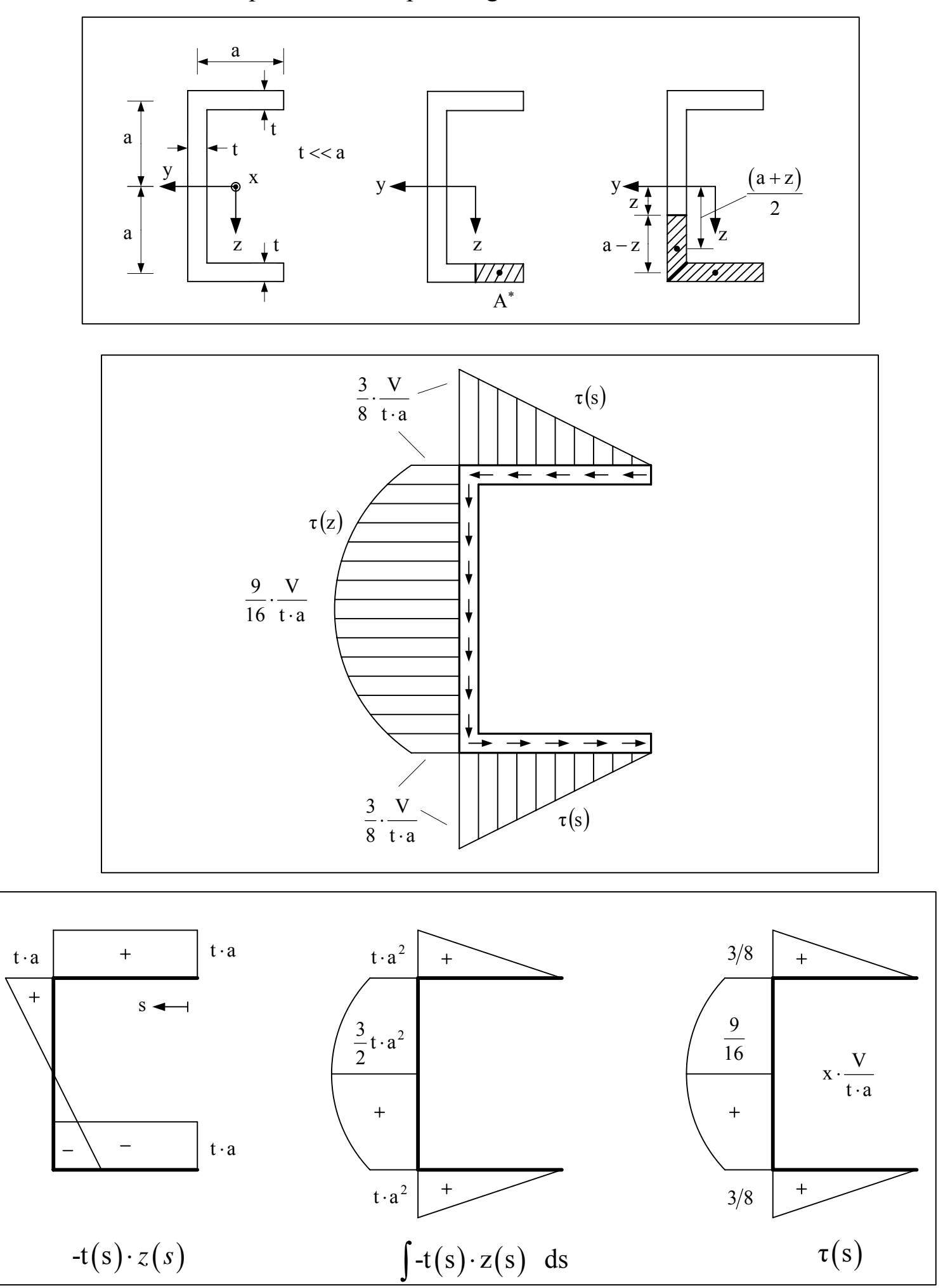

Schubspannungsverlauf einiger Querschnitte:

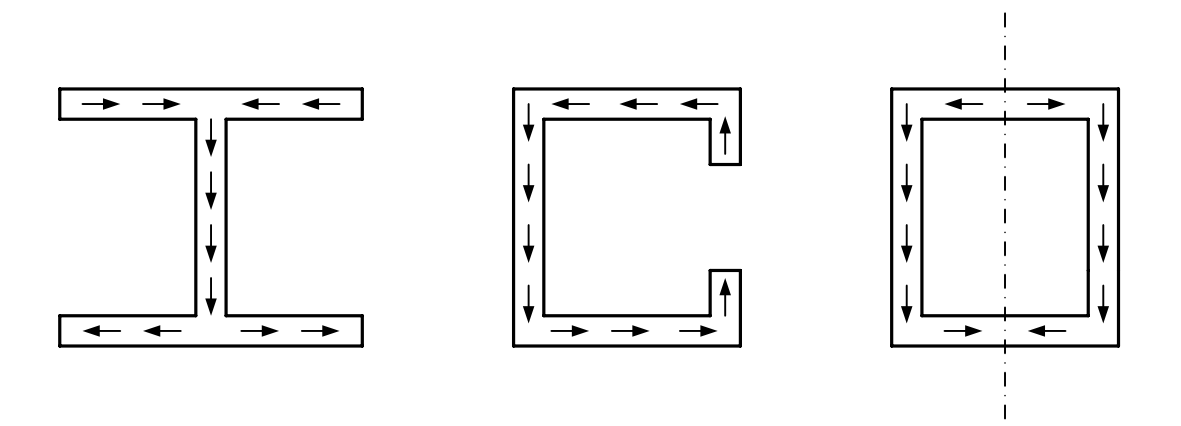

Die Wahl der Profilkoordinate *s* ist frei. Sinnvoll ist es aber, *s* so einzuführen, dass sie dem Verlauf des Schubflusses entspricht.